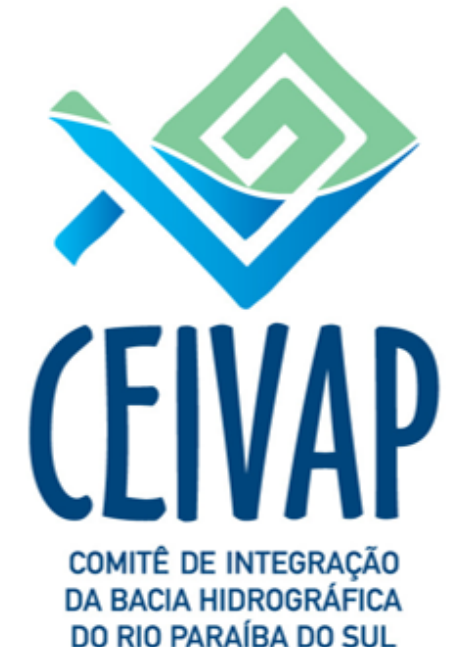

SP | RJ | MG

12 de abril de 2023

- ➢ A Bacia Hidrográfica do Rio Paraíba do Sul apresenta **situações e atividades de riscos** que podem acarretar **impactos negativos para o meio ambiente e população** residente nesta bacia. Estes impactos podem ser causados por **atividades antrópicas e/ou por desastres naturais;**
- ➢ O PGR foi elaborando visando obter um **diagnóstico das áreas**, com relação aos riscos, e ao **detalhamento das medidas necessárias para evitar e prevenir sua ocorrência ou agir em casos de situação de desastres**;

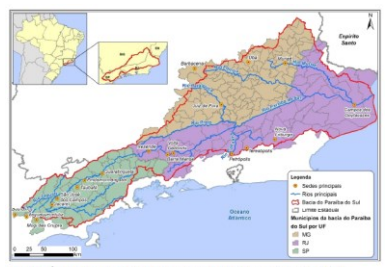

'angência do Plano de Gerenciamento de Risco para a Baci<br>ªaraíba do Sul. Fonte: CEIVAP, 2019.

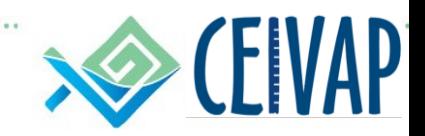

- ➢ Entre **2014 e 2016**, a bacia enfrentou condições hidrometeorológicas adversas, com vazões e precipitações abaixo da média, com impactos nos níveis de armazenamento dos reservatórios;
- ➢ Em 01/02/2015, o reservatório equivalente do Sistema Hidráulico do Rio Paraíba do Sul atingiu o volume útil de **0,33%**, o menor valor observado em todo o histórico. Naquela ocasião, os reservatórios de **Paraibuna e Santa Branca** chegaram a operar abaixo de seus níveis operacionais mínimos (**volume morto**);
- ➢ Nas partes das bacias onde não há reservatórios de regularização, como é o caso dos afluentes do Rio Paraíba do Sul, os usuários se adaptaram, na medida do possível, às condições naturais de afluência da água.
- ➢ Nesse sentido, ao realizar a avalição da disponibilidade hídrica na Bacia Hidrográfica do Rio Paraíba do Sul, observou-se uma redução média de 12% para a vazão de referência Q95% e de 14% para a Q7,10, no período de 2014 a 2017, diagnosticado como período de crise hídrica na bacia.

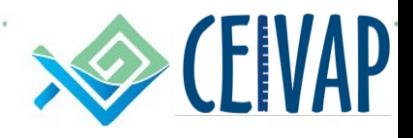

*Tendo como base a ISO 31.000/2009, ABNT, atualizada em 2018, é possível estabelecer os seguintes conceitos:* 

- ➢ **Risco:** é o efeito (positivo ou negativo) de um evento ou de uma série de eventos que se manifesta em um ou em vários locais. Ele é calculado a partir da probabilidade deste evento se manifestar e do impacto que ele poderia causar. Em um projeto ou plano, risco é um evento com probabilidade de ocorrência futura, impactando de forma negativa no alcance dos objetivos propostos ou planejados. Pode ocorrer devido a uma ou mais causas e pode resultar em um ou mais impactos negativos. Conceitualmente, também podem ocorrer impactos positivos, resultando em oportunidades, mas esse não é o foco em questão. Alguns elementos devem ser identificados para se analisar riscos, incluindo:
	- ➢ **o Evento: O que poderia acontecer?**
	- ➢ **o Probabilidade: Com que frequência ele poderia acontecer?**
	- ➢ **o Impacto: Quão ruim será se ele acontecer?**
	- ➢ **o Mitigação: Como você pode reduzir a sua probabilidade (e quanto poderia reduzir)?**
	- ➢ **o Contingência: Como você poderia reduzir seu impacto (e quanto poderia reduzir)?**

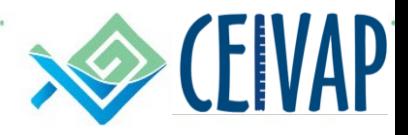

*Tendo como base a ISO 31.000/2009, ABNT, atualizada em 2018, é possível estabelecer os seguintes conceitos:* 

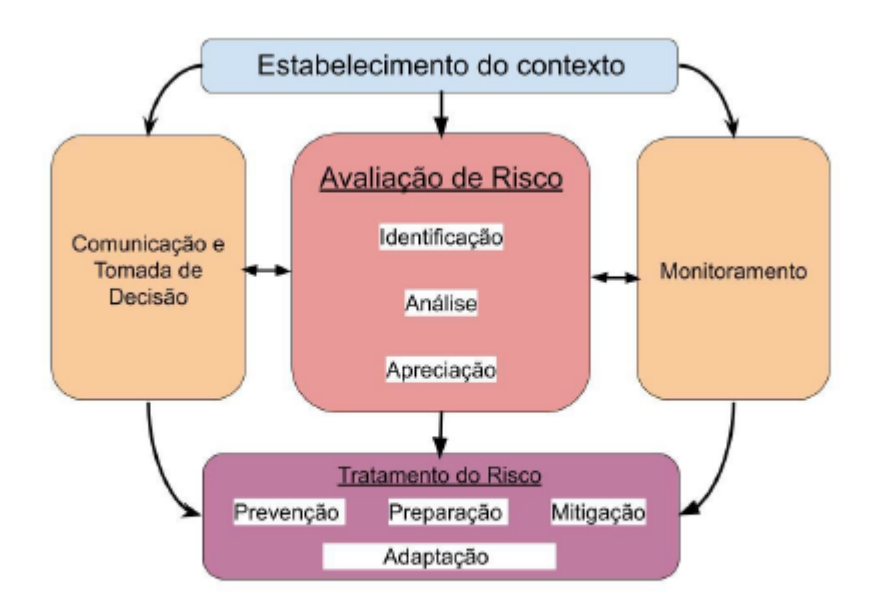

Figura A.1.1-1. Resumo do modelo de gestão de risco, modificado de ABNT NBR ISO 31000 (2009).

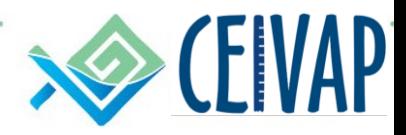

O Marco de Ação de Sendai foi aprovado na 3ª Conferência Mundial de Redução de Riscos de Desastres organizada pela ONU em Sendai-Japão (UNISRD, 2015), ele define os eixos de gestão, que inclusive refletem as quatro prioridades para o período 2015-2030.

Quadro A.2.1-2. O Marco de Sendai e os eixos de gestão do risco.

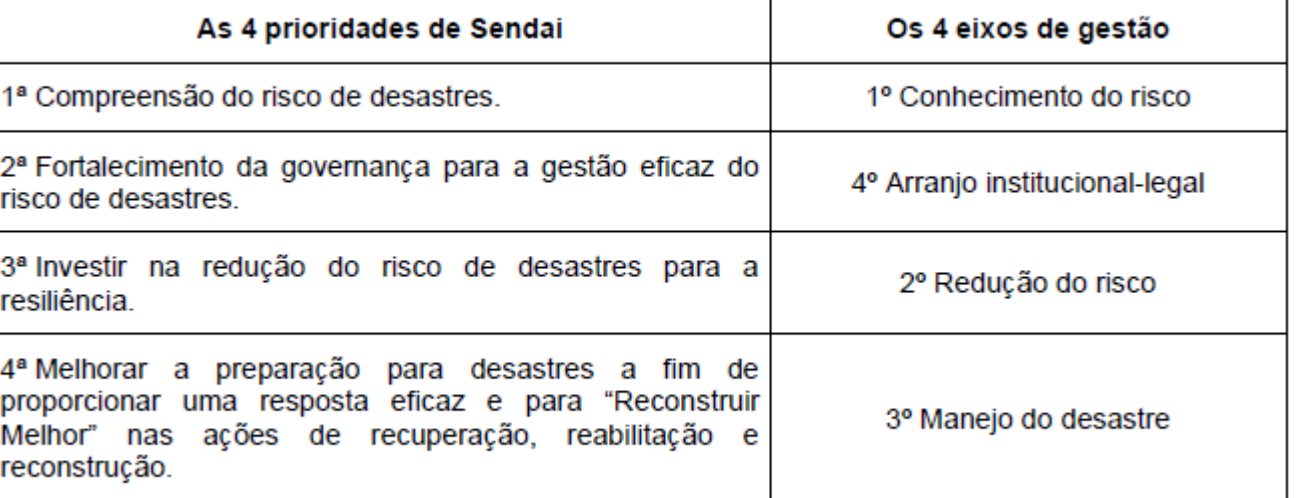

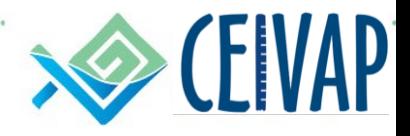

- ➢ Qualquer planejamento, orientado a alcançar determinados objetivos, apresenta risco quanto a sua implementação;
- ➢ Para garantir maior grau de efetividade nos processos atuais de planejamento vem sendo adotada uma ação denominada Gerenciamento de Risco;
- ➢ Nesse âmbito, entende-se gerenciar riscos como uma ação de forma sistemática no controle e monitoramento das incertezas (e suas probabilidades de ocorrência) que podem influenciar na implementação de ações comprometendo o alcance dos objetivos esperados;
- ➢ Para que o processo de gerenciamento de riscos seja implementado em determinado projeto ou plano, diversas etapas e procedimentos devem ser seguidos, a saber:
	- Planejar o gerenciamento de riscos, baseado na identificação dos riscos;
	- Realizar análises quantitativas e qualitativas dos riscos;
	- Planejar e implementar as respostas a cada risco identificado; e
	- Monitorar e controlar os riscos durante a implementação do Plano.

- $\triangleright$  Uma forma eficaz de mensurar os riscos quanto a sua capacidade de comprometer os objetivos esperados (grau de risco) é utilizando a **Matriz de Probabilidade e Impacto**, podendo ser definidos graus de riscos no intuito de orientar as atenções e hierarquizar o dimensionamento das respostas;
- ➢ O PGR se destaca como forma moderna e efetiva de **minimizar os impactos negativos decorrentes de eventos críticos sobre os recursos hídricos da bacia** (ou ao menos preparar a sociedade quanto a esses impactos negativos reduzindo suas repercussões sociais, econômicas e ambientais), além de **aumentar a garantia no atingimento das metas e objetivos propostos**;
- ➢ Nesse sentido, a proposição do Plano de Gerenciamento de Risco no âmbito da Bacia Hidrográfica do Rio Paraíba do Sul reveste-se de considerável **grau de ineditismo**, agregando importante ferramenta de gestão e elevando a garantia de alcance dos objetivos propostos e reduzindo e/ou controlando os impactos negativos dos eventos críticos.

- ➢ Contrato nº 026/2020/AGEVAP celebrado entre a AGEVAP e o Consórcio NKLac – Nippon Koei Lac do Brasil e REGEA – Geologia, Engenharia e Estudos Ambientais Ltda.
- ➢ 24 Meses de atividades

➢ **Etapas**

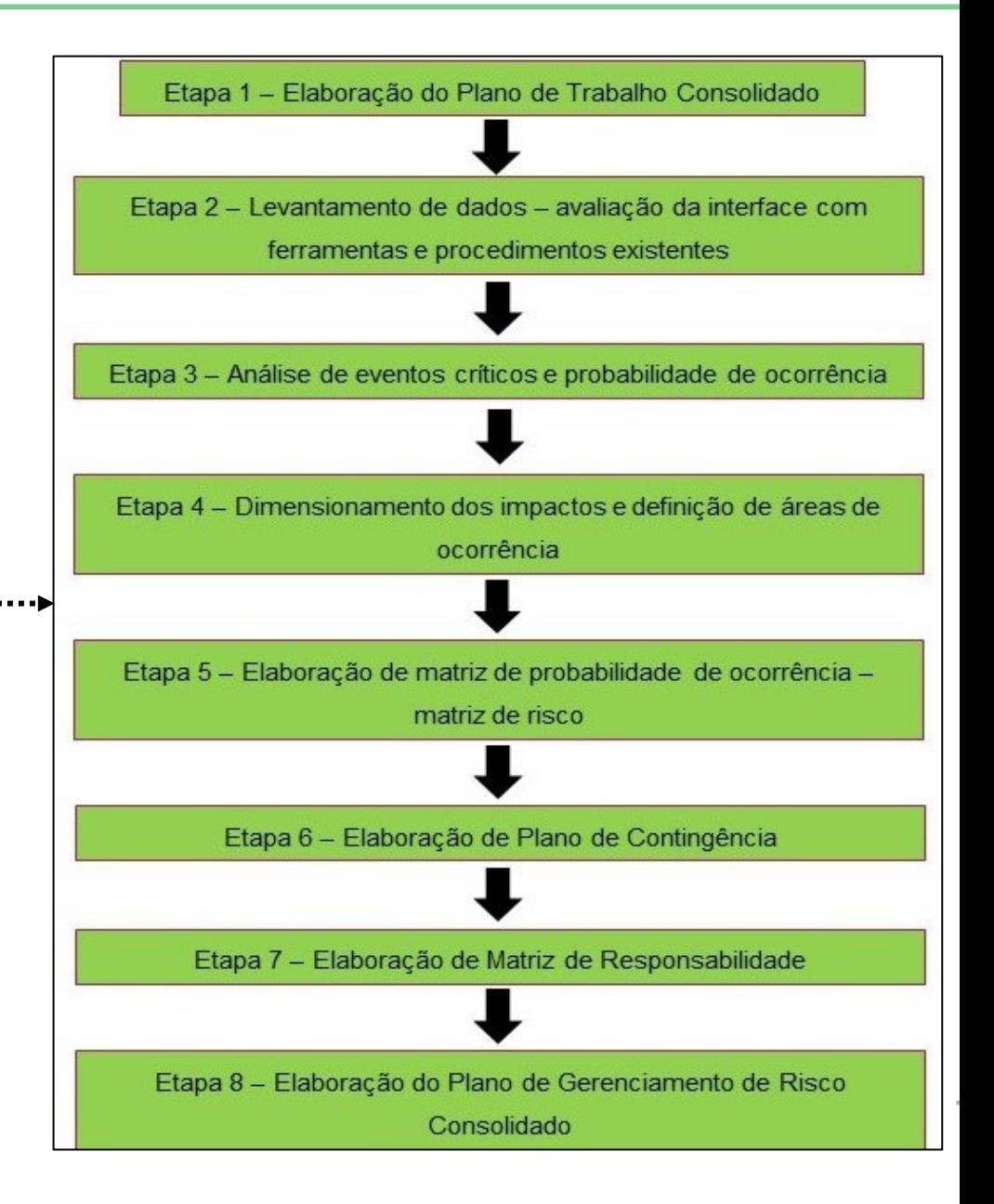

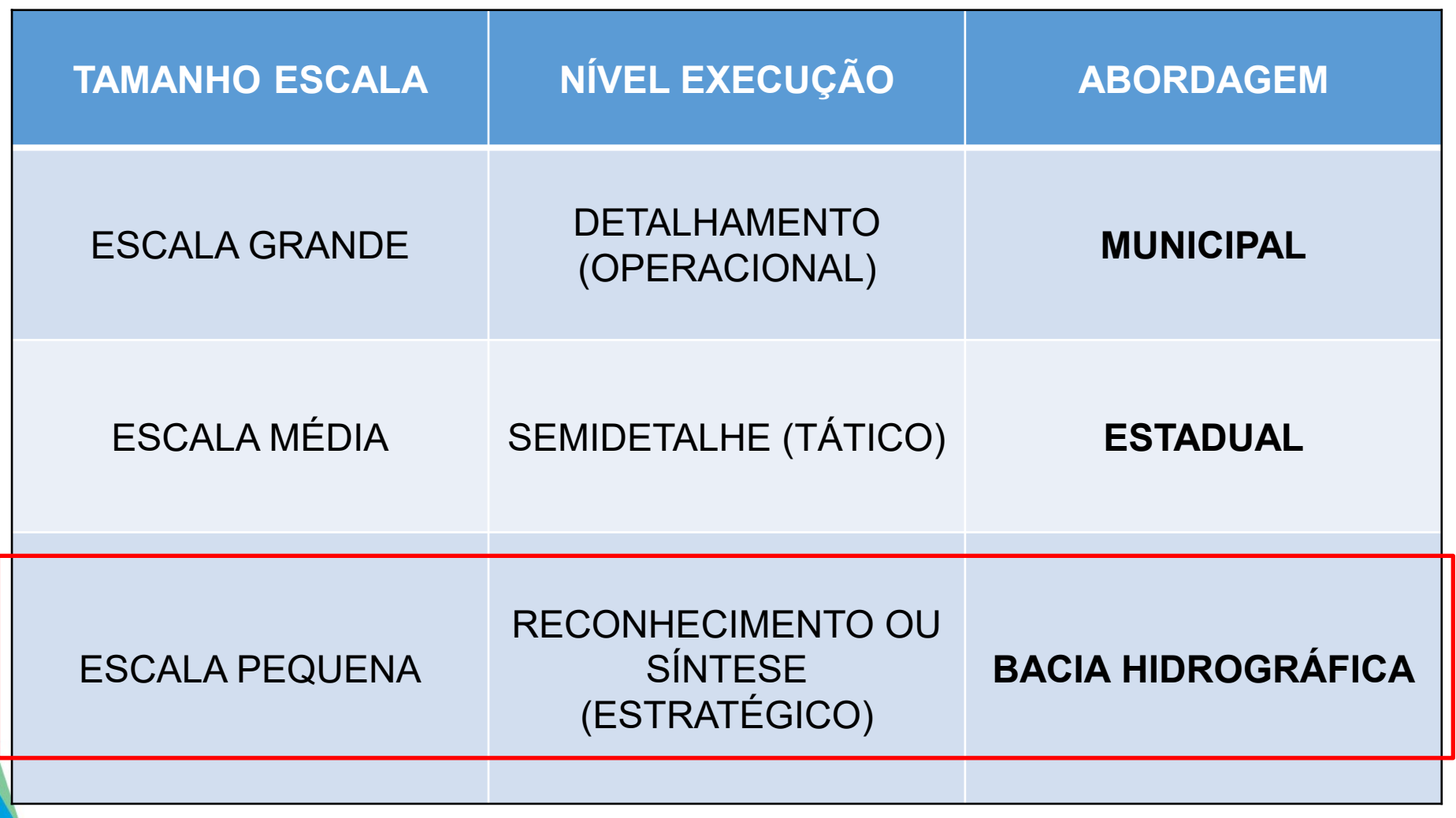

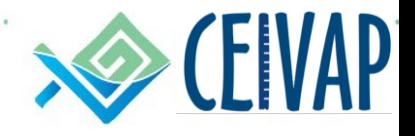

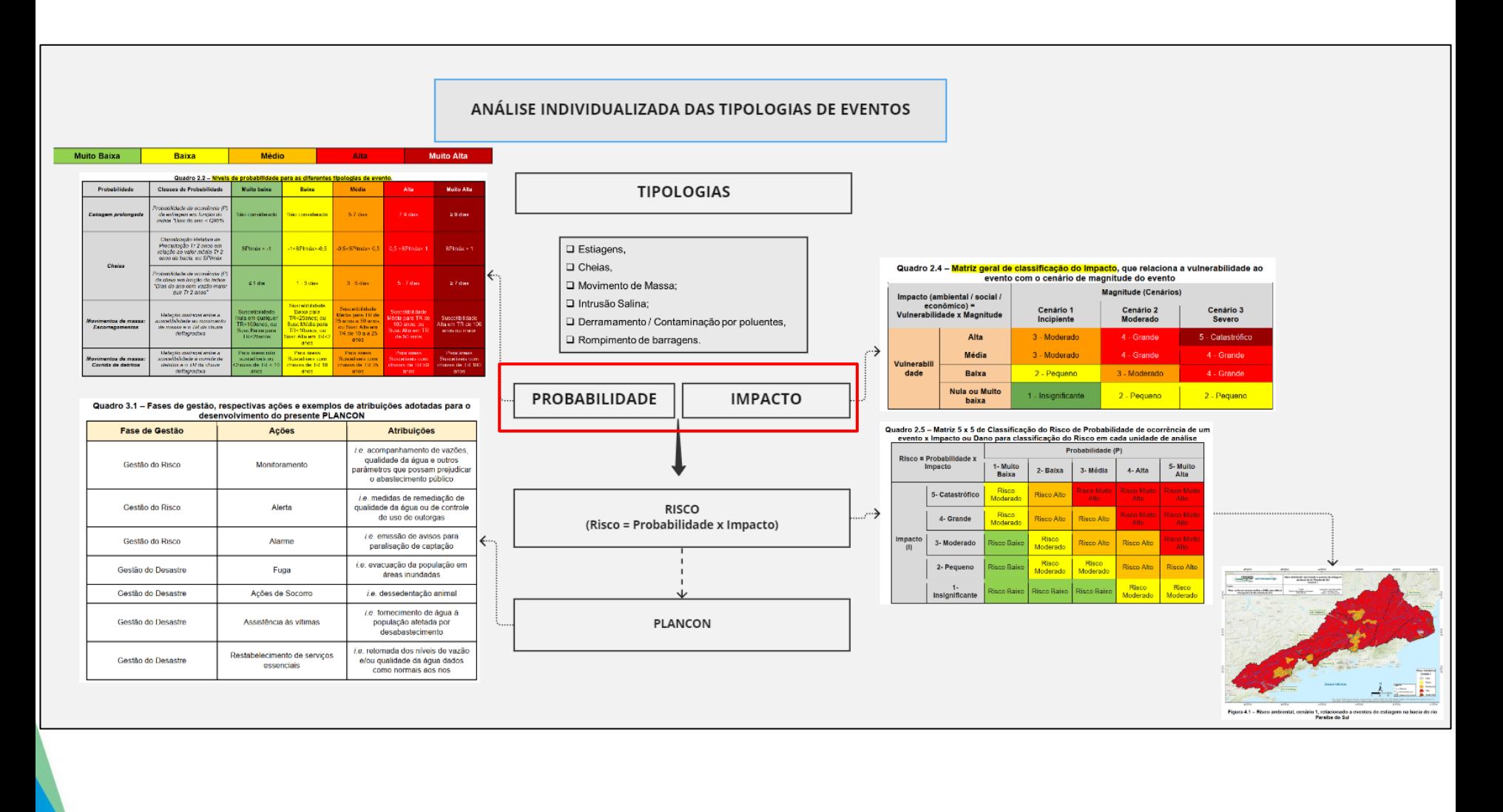

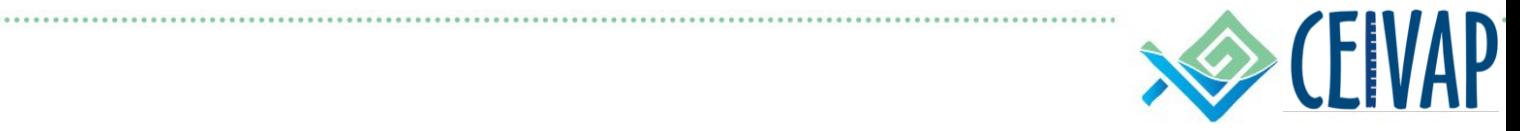

#### **Análise de Probabilidades**

Classificação da Bacia em Probabilidades para Diferentes Eventos Possíveis de Ocorrer

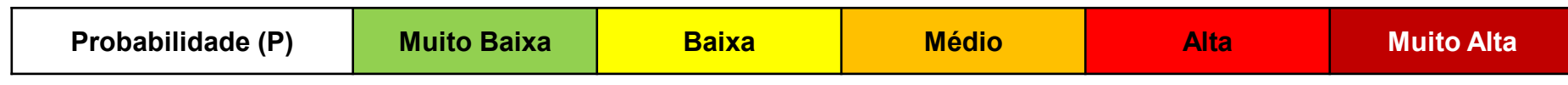

#### **TIPOLOGIAS DE EVENTOS:**

- ❑ Estiagens,
- ❑ Cheias,
- ❑ Movimento de Massa;
- ❑ Intrusão Salina;
- ❑ Derramamento / Contaminação por poluentes,
- ❑ Rompimento de barragens.

#### Exemplo de **PROBABILIDADES** de ocorrência de **Escorregamentos**

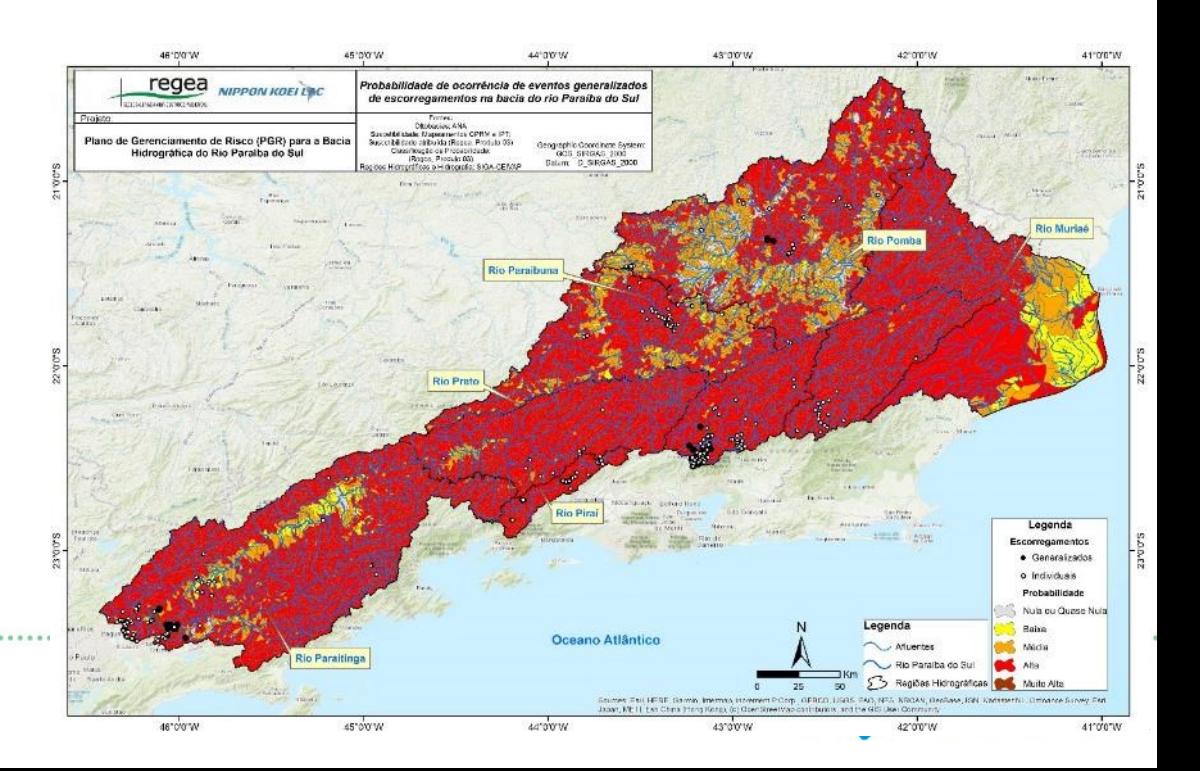

### **Análise de Probabilidades**

#### Quadro 2.2 - Níveis de probabilidade para as diferentes tipologias de evento.

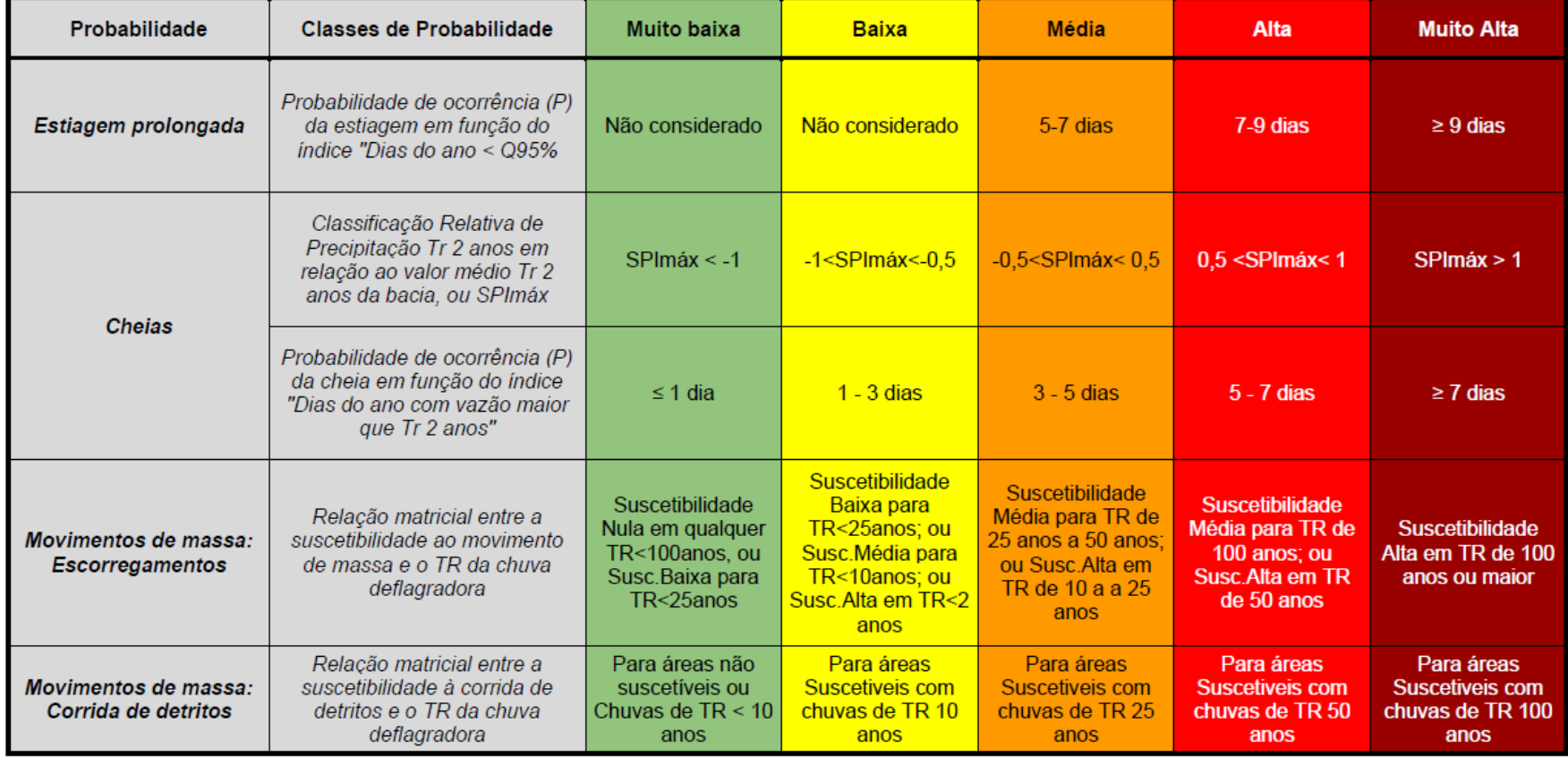

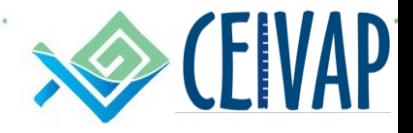

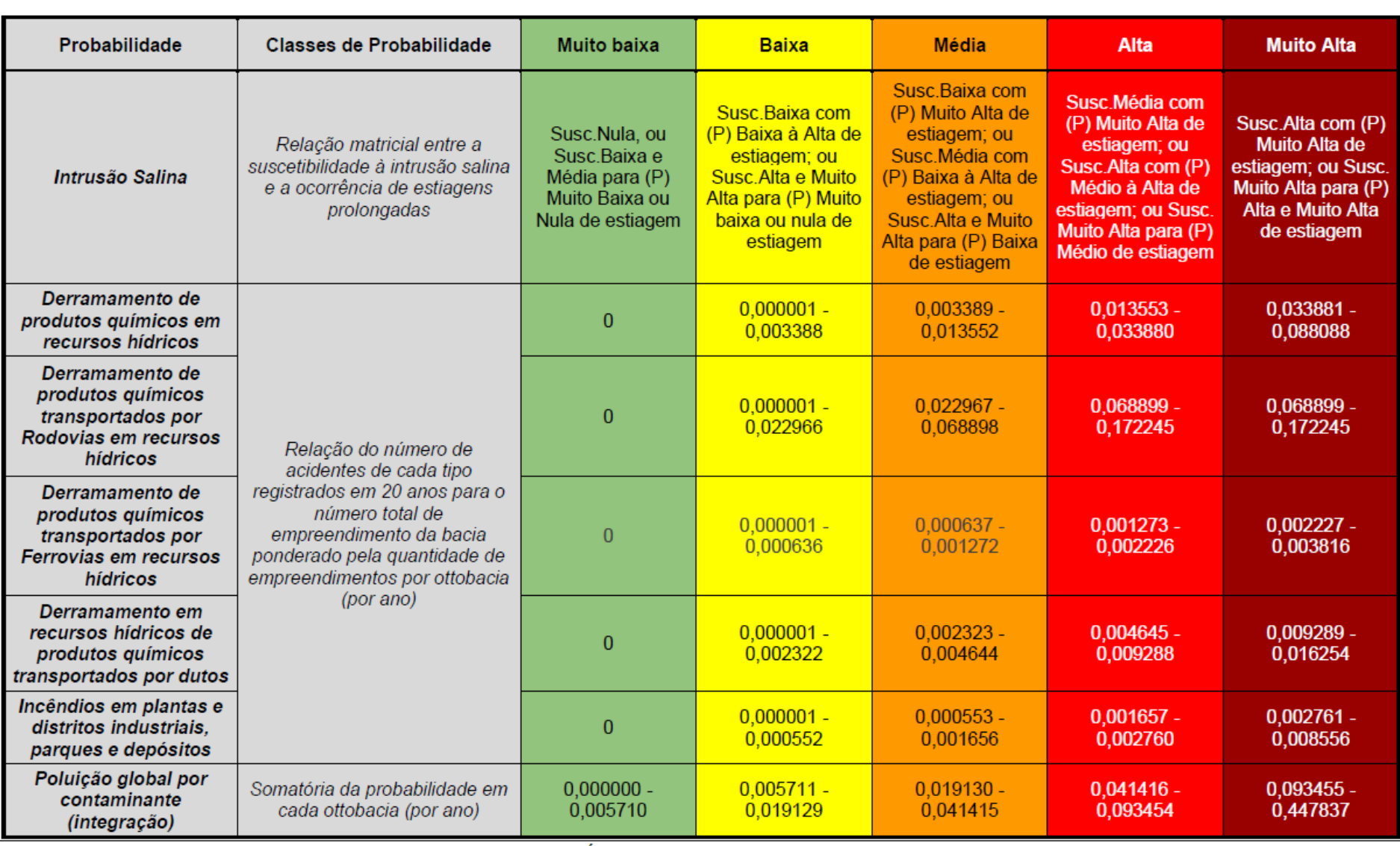

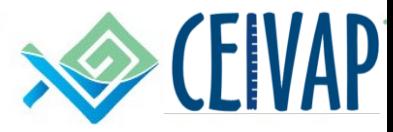

### **Análise de Probabilidades**

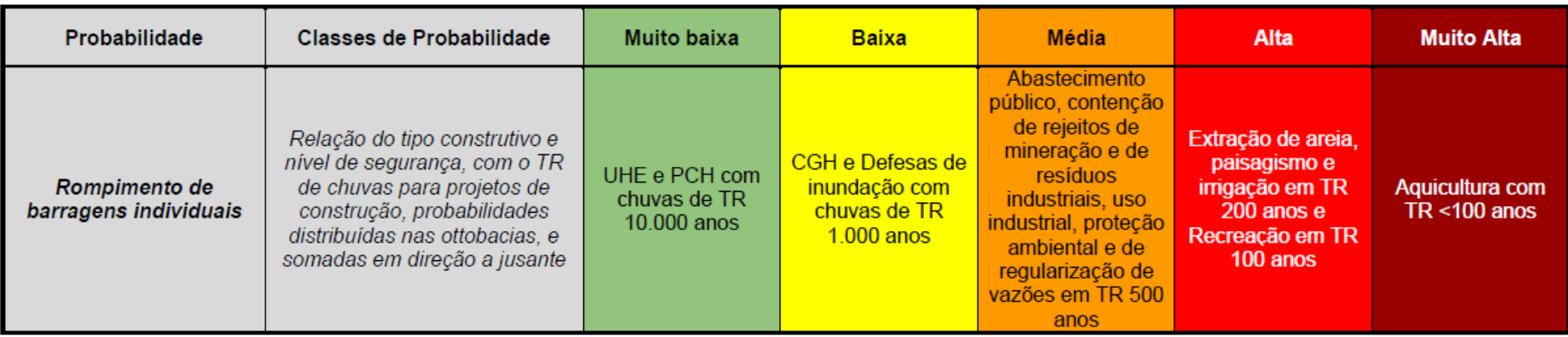

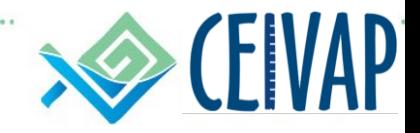

Divisão da Bacia em Classes de Impactos para Diferentes Eventos Possíveis de Ocorrer

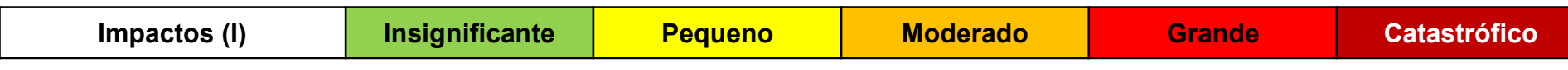

- ❑ Avaliação por cenário: 1, 2 e 3 critérios técnicos estabelecidos para cada um deles
- ❑ Consideração de critérios de vulnerabilidades ambientais, sociais e econômicas

#### Exemplo de IMPACTOS Econômicos voltados a estiagens extremas

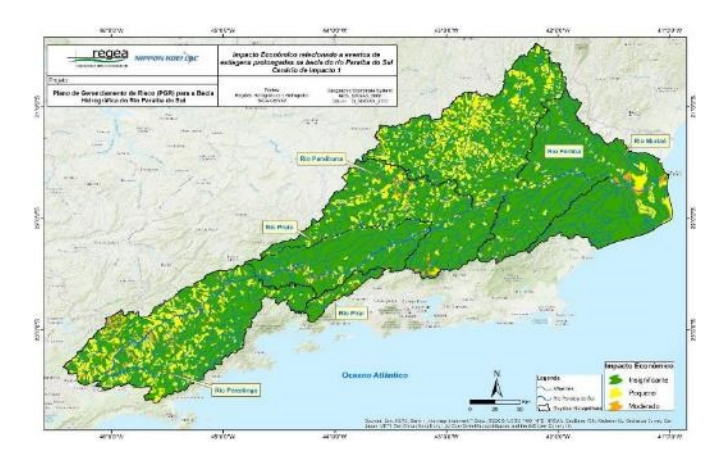

## Cenário 1

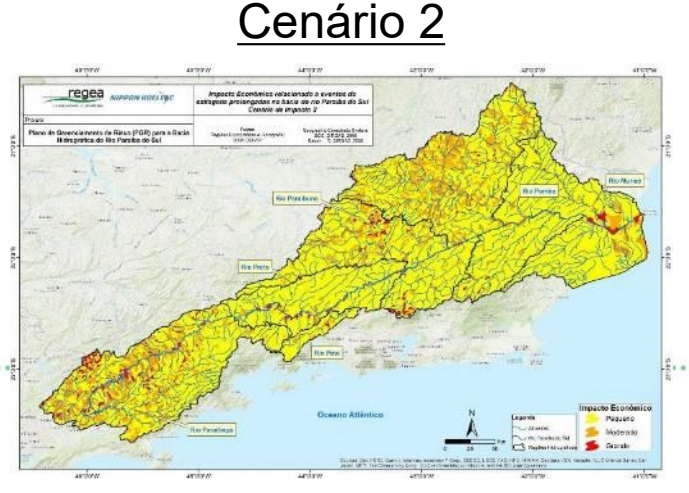

### Cenário 3

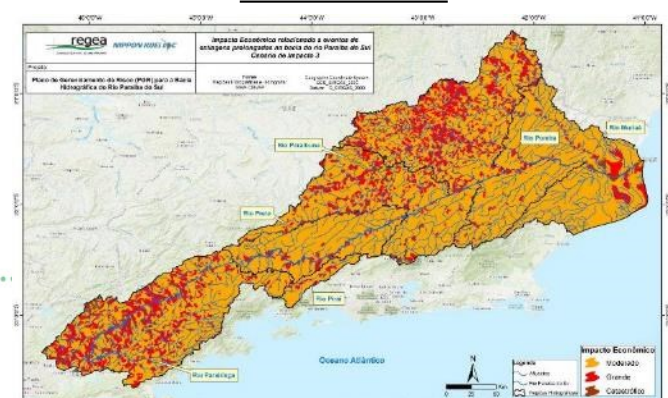

Cenários de magnitude

❑ Cenário 1 – Baixa Magnitude de

Impacto; Cenário 2 – Média

Magnitude de Impacto; e Cenário

❑ 3 – Alta Magnitude de Impacto. Exemplo de Estiagem

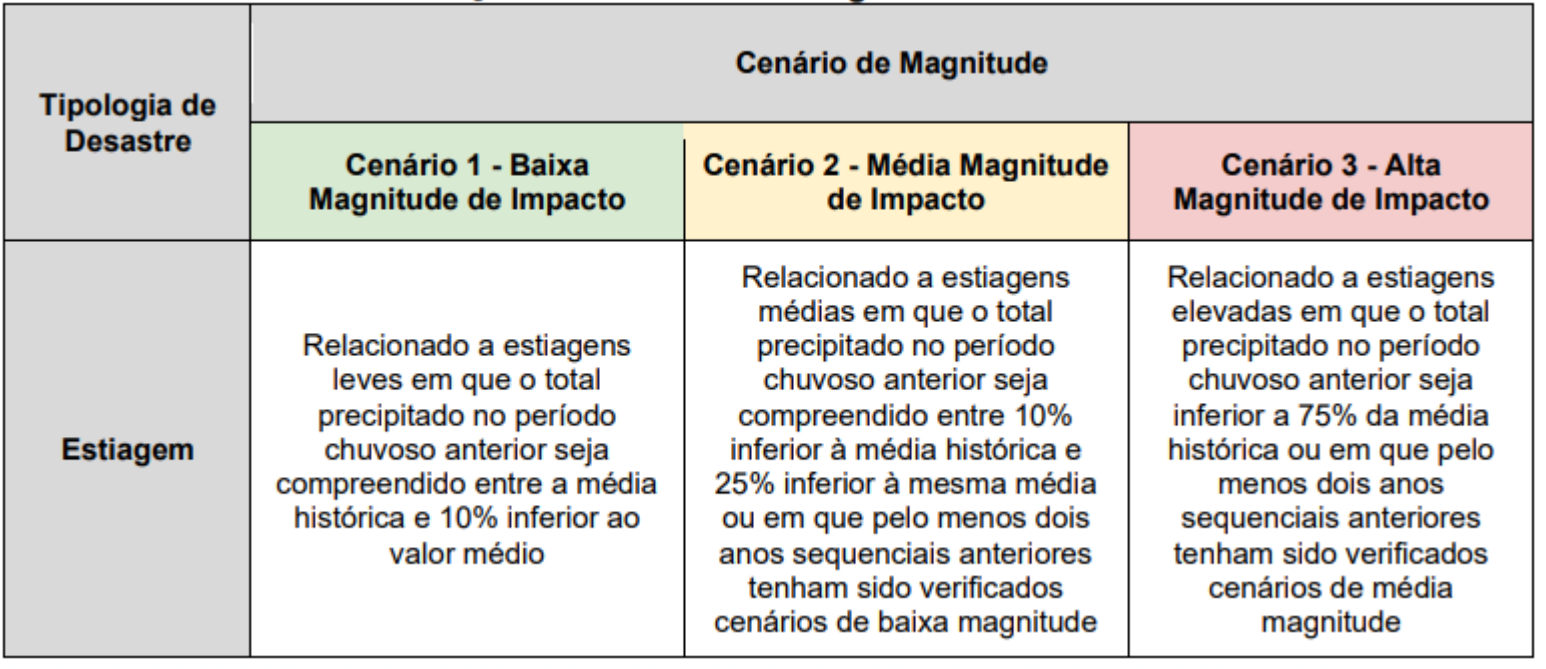

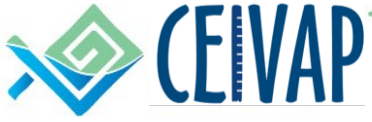

Vulnerabilidade Ambiental

- ❑ Fatores de resiliência e recuperação; potencial de perda de biodiversidade do respectivo ambiente;
- ❑ Para isso, foram levantadas e classificadas as formações presentes na área da bacia através da base de uso e ocupação do solo;
- ❑ A base de cobertura para toda a área de estudo em melhor escala tratou do mapeamento desenvolvido pela COHIDRO (2013) em escala de 1:250.000;
- ❑ As classes de uso e ocupação do solo com influência antrópica receberam uma classificação de menor vulnerabilidade ambiental, devido à alteração já realizada do ambiente natural; as formações naturais receberam classes mais elevadas de vulnerabilidade ambiental.

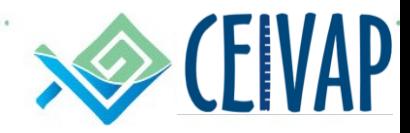

#### Vulnerabilidade Social

- ❑ Metodologia para análise da vulnerabilidade social foi dividida em duas vias;
- ❑ A primeira foi focada exclusivamente no possível impacto aos pontos de captação para abastecimento público, sendo correlacionada aos eventos de estiagens prolongadas, intrusão salina e contaminação por poluentes;
- Já a segunda via de análise focou no impacto às estruturas e população residente em áreas suscetíveis, ou seja, impactos concentrados nas áreas urbanas e as características que as deixam vulneráveis, sendo correlacionados aos eventos de cheias, movimentos de massa e colapso ou rompimento de barragens.

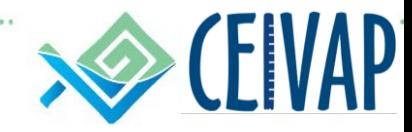

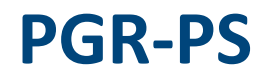

Vulnerabilidade Econômica

- ❑ A Vulnerabilidade Econômica foi calculada utilizando-se a variável VAB municipal a preços correntes referente ao ano de 2018;
- ❑ As categorias de Serviços e Administração foram somadas, resultando em três setores da economia: Indústria, Agropecuária e Serviços + Administração;
- ❑ Foram considerados os pontos de captação a partir da base de outorgas de usos da água de domínio estadual disponível no SNIRH;
- Os pontos de captação foram previamente categorizados e classificados em Atividade e Finalidade. Com essa divisão, os pontos de captação foram somados dentro de um mesmo município para cada setor da economia, ou seja, quantos pontos de captação cada setor da economia possui dentro de cada município.

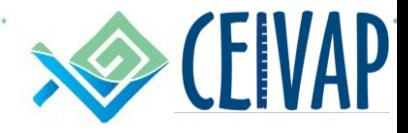

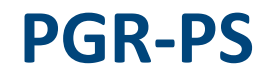

Matriz geral de classificação do Impacto

#### Quadro 2.4 - Matriz geral de classificação do Impacto, que relaciona a vulnerabilidade ao evento com o cenário de magnitude do evento

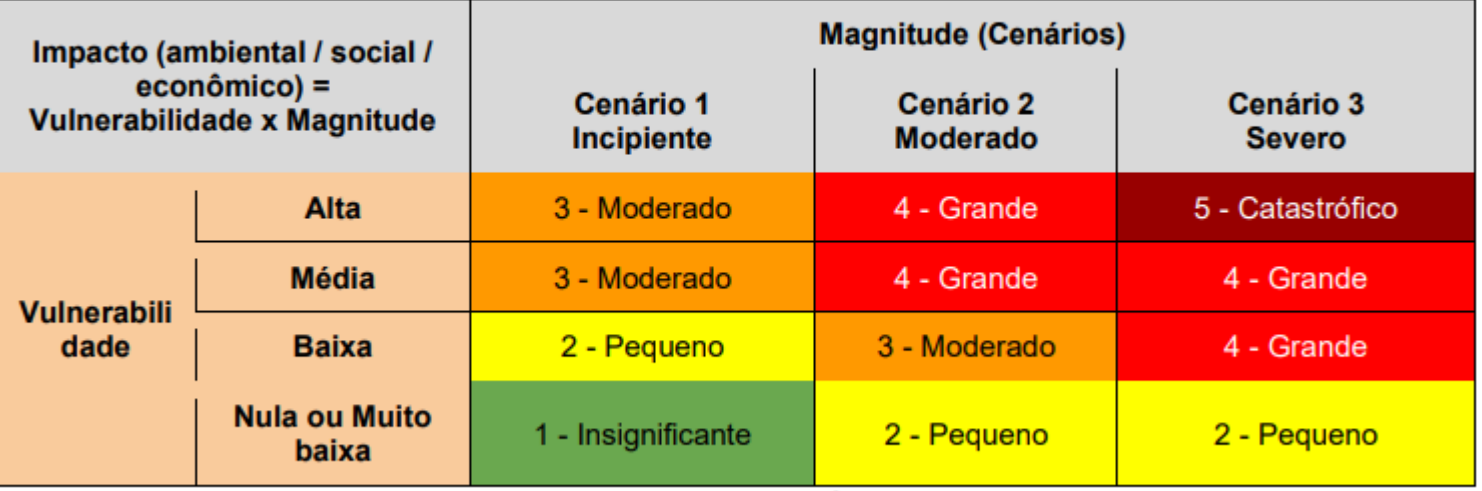

Fonte: Elaborado pelo Consórcio.

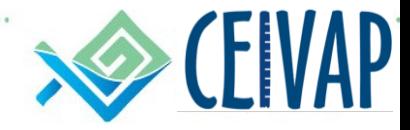

#### *Risco = Probabilidade (P) x Impacto (I)*

- ❑ Integração das Probabilidades x Impactos na Matrix 5 x 5
- ❑ Resultados apresentados por tipologia de evento
- ❑ Resultados apresentados por cenário: 1, 2 e 3
- ❑ Resultados apresentados por critério de

vulnerabilidade social, ambiental ou econômica.

#### Exemplo de RISCOS econômicos voltados a cheias extremas

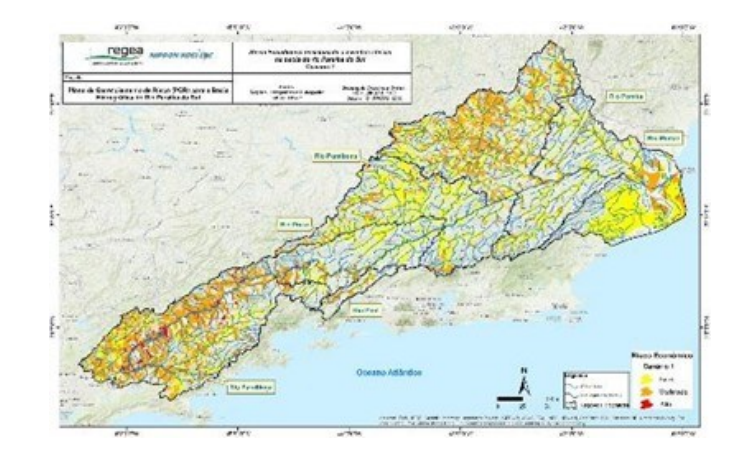

### Cenário 1

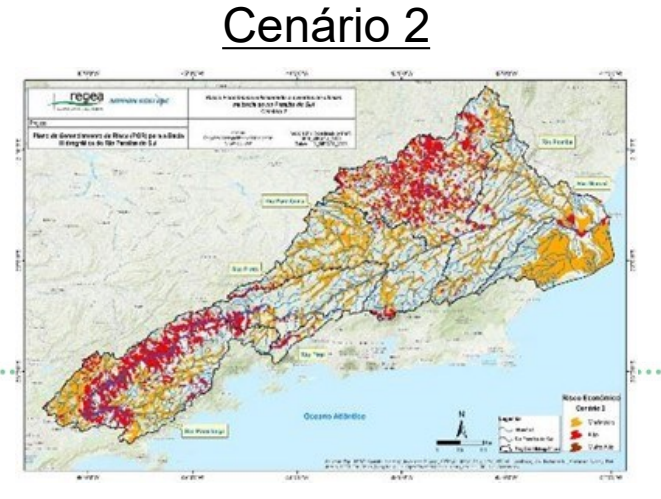

## Cenário 3

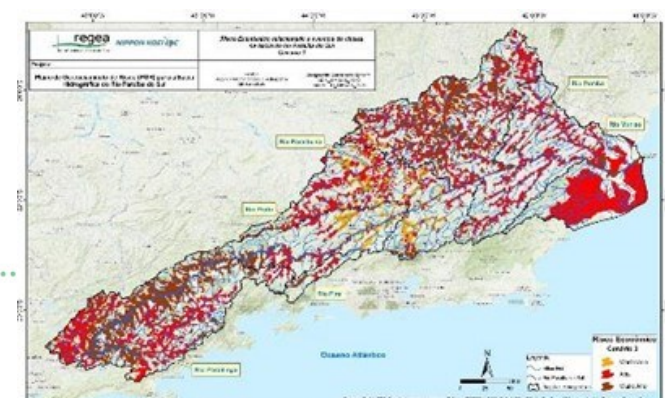

## **Matriz de Risco**

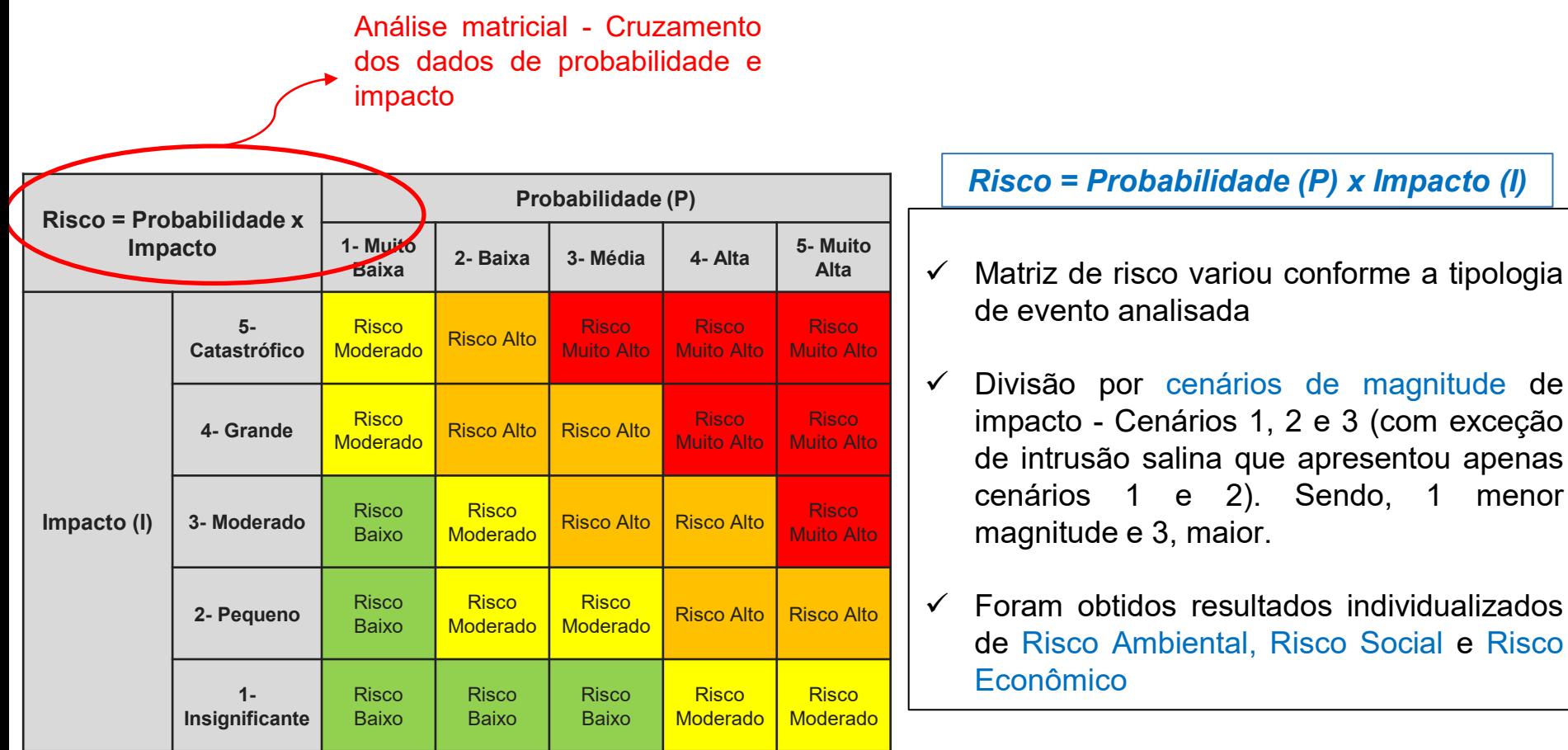

**Quadro –** Matriz 5 x 5 de Classificação do Risco de Probabilidade de ocorrência de um evento x Impacto ou Dano para classificação do Risco em cada unidade de análise

**CEIVAP** 

### **Metodologia Adotada para o PGR**

#### **Modelo do Gerenciamento de Riscos**

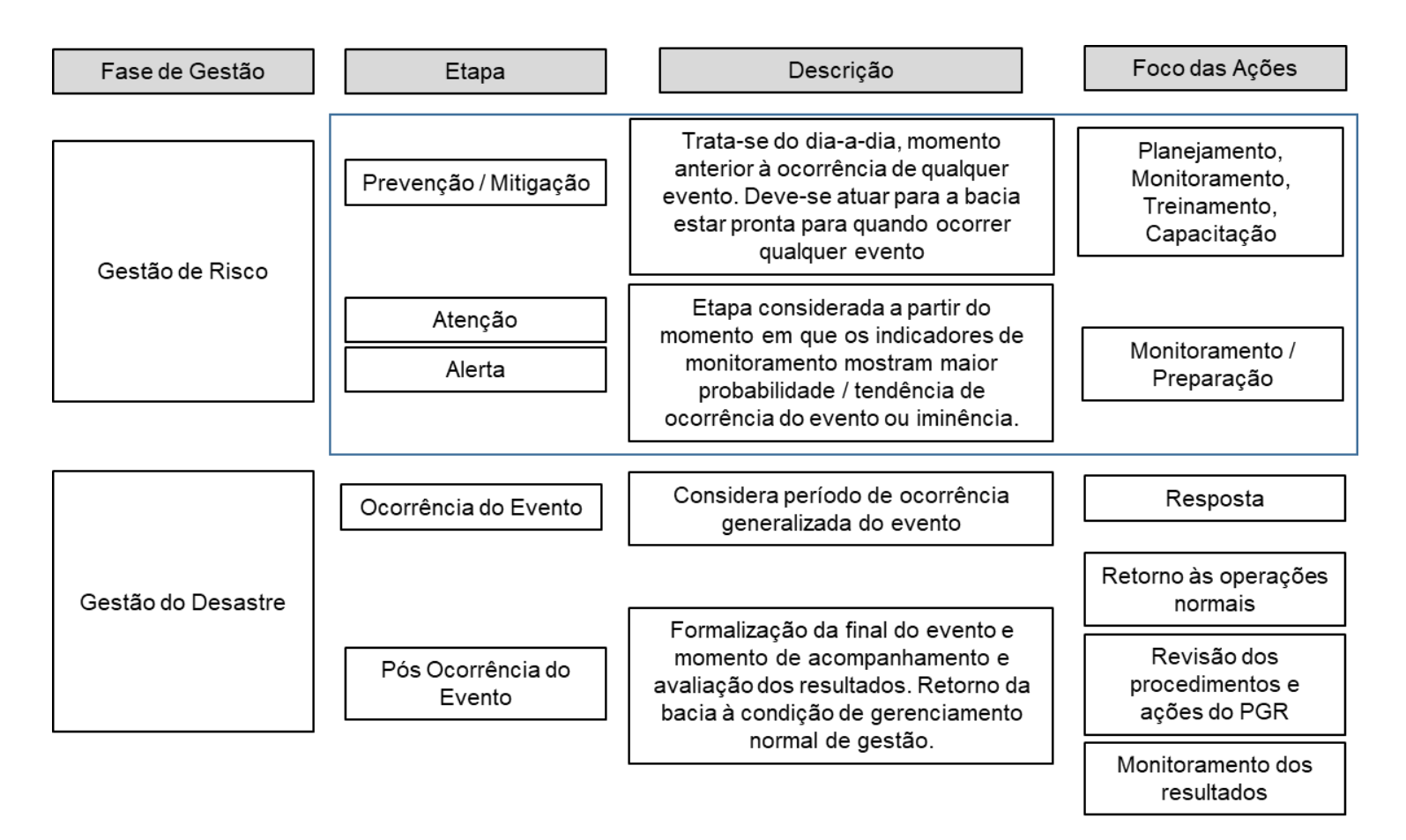

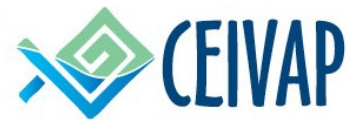

# **Metodologia Adotada para o PGR**

## **Eixos ou componentes para o desenvolvimento das ações**

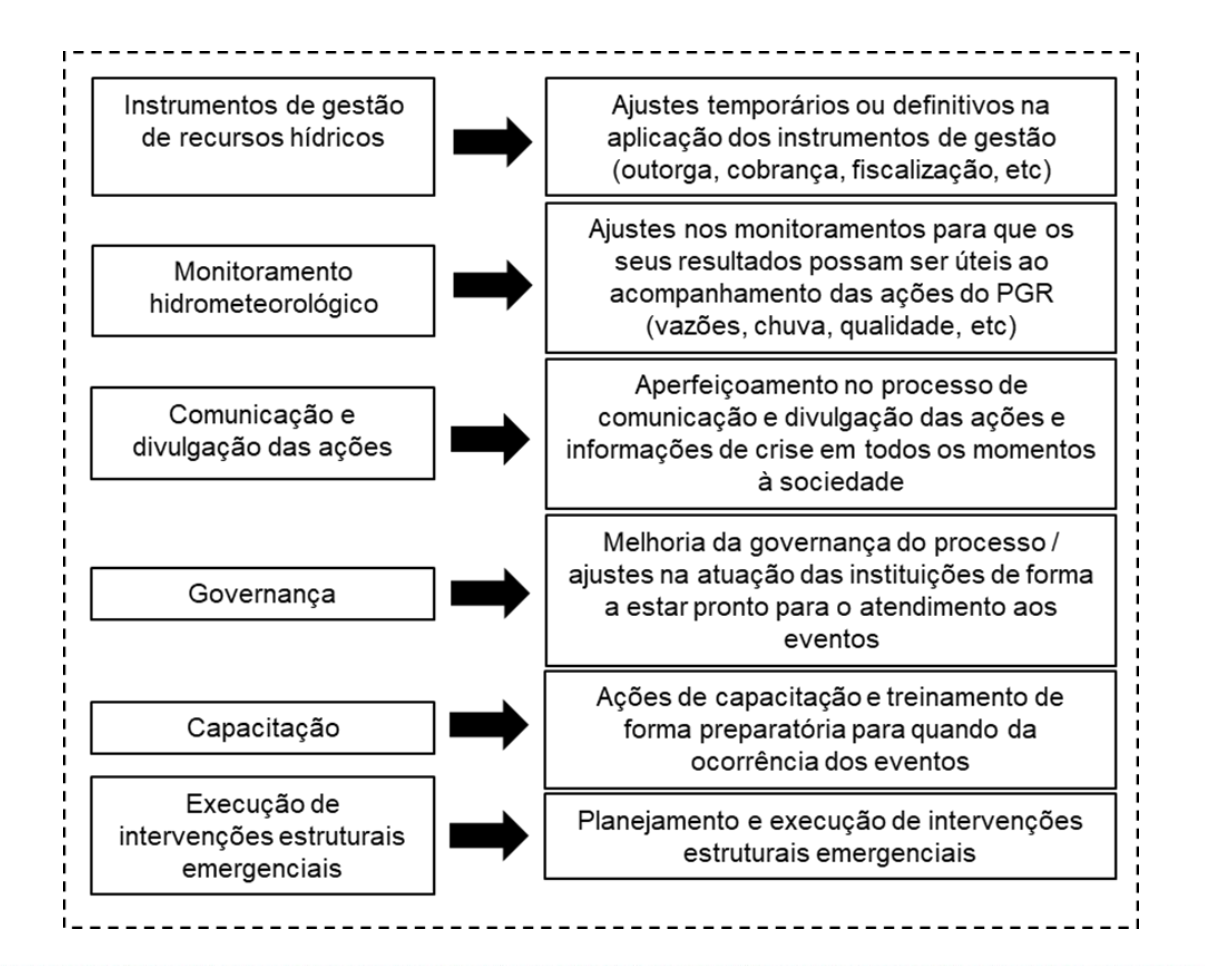

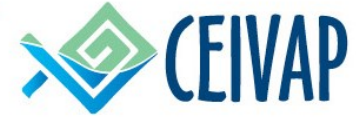

# **Ações propostas para o PGR**

## **Exemplo do Quadro Síntese Montado**

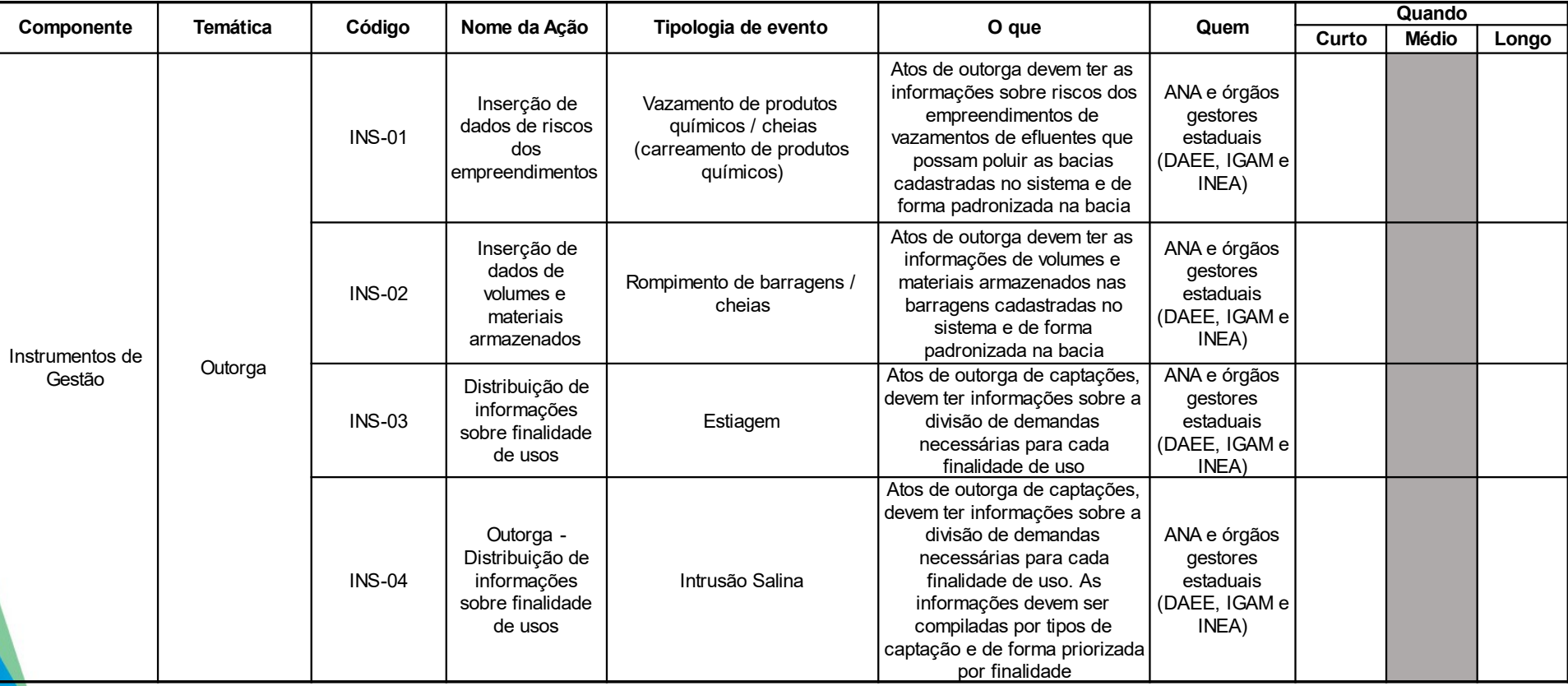

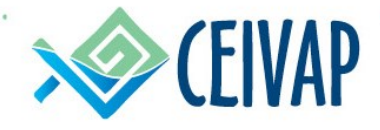

# **PGR-PS Construção do PLANCON**

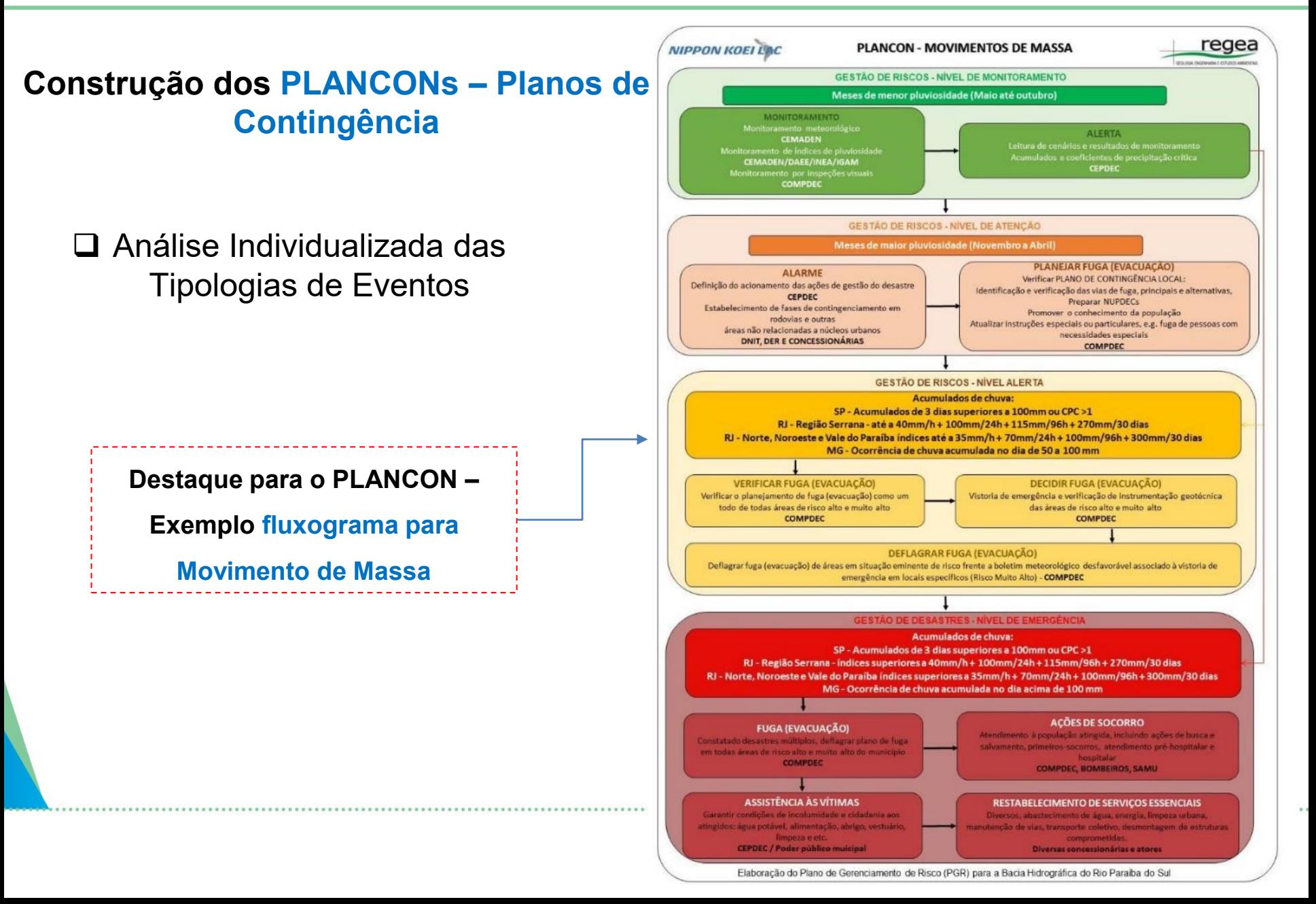

# **Riscos social / Cenários 1, 2 e 3 / Mapas por Sub-bacia Estiagens**

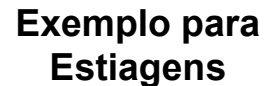

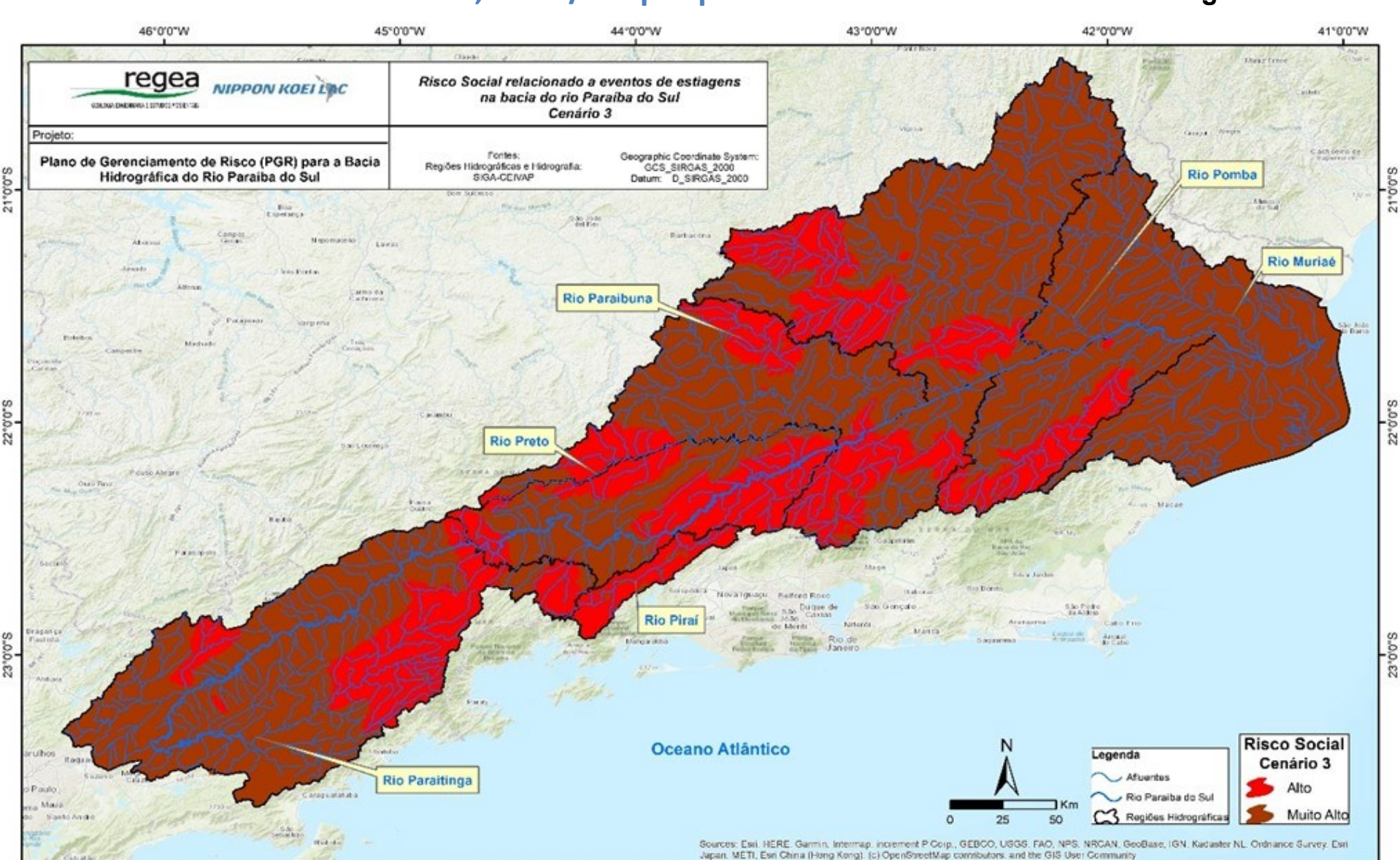

**Links:** 

- ❑ A partir da metodologia de análise matricial 5x5 utilizada ao longo do projeto, foi possível **classificar toda a bacia do rio Paraíba do Sul para Probabilidades, Impactos e Riscos (Ambiental, Social e Econômico) de formas qualitativa e quantitativa**. Tais classificações possibilitaram análises e interpretações específicas por **tipologia de evento**, bem como definição de **ações necessárias** à prevenção de eventos e atuação em emergências.
- ❑ Resultados foram obtidos **em escala de bacia** e, portanto, para análises mais minuciosas é necessário estudo em escala de detalhe.
- ❑ O **principal desafio tratou-se do fato de ser o primeiro PGR construído em nível de bacia hidrográfica** e que, assim, teve uma série de premissas e metodologias aplicadas pela primeira vez.
- ❑ Naturalmente, **há aperfeiçoamentos a serem desenvolvidos** em próximos estudos e mesmo ao serem verificadas melhorias quando da implementação das ações.
- ❑ Espera-se que este PGR leve a resultados importantes para a bacia do rio Paraíba do Sul com a **minimização dos riscos de ocorrência de eventos críticos, bem como a mitigação de impactos**, quando forem verificados os eventos

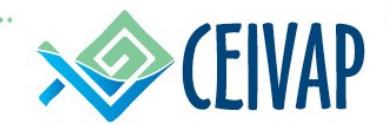

- ➢ Seminário/Webinar de gestão de riscos e desastres na bacia do rio Paraíba do Sul;
- ➢ Plano de Comunicação do CEIVAP;
- ➢ Plano de Educação Ambiental Cursos;
- ➢ Formalizações de gatilhos para situações de atenção e alerta;
- ➢ Construção de Protocolos (guia/manual ações para cada ocorrência e responsabilidades).

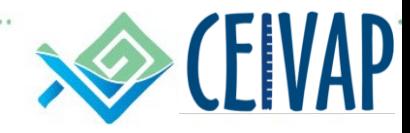

# **OBRIGADO**

# **Marina Assis AGEVAP**

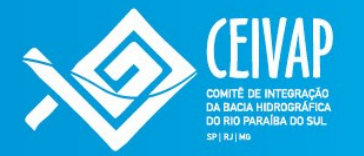

Rua Elza da Silva Duarte, 48 (loja 1A), Manejo Resende/RJ - CEP 27520-005

> $(24)$  3355-8389 ceivap@agevap.org.br www.ceivap.org.br

0800 024 8389 Atendimento ao Usuário de Recursos Hídricos da Bacia do Rio Paraíba do Sul